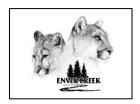

FULL NAME:

## ENVER CREEK SECONDARY Course Selection Form 2024/25

STUDENT#:

| Grade |
|-------|
| 10    |

| TAG    | TEACHER:                                                                                                    |                      | TAG #:                             | Online course selection completed                                                                                                    |  |
|--------|----------------------------------------------------------------------------------------------------|----------------------|------------------------------------|----------------------------------------------------------------------------------------------------|--|
| Course | Course Name                                                                                                    | Course               |                                    | Course Name                                                                                                    |  |
| 1      | PHYSICAL & HEALTH EDUCATION 10  Physical & Health Education 10 Fitness 10 Physical & Health Education 10 / Band PE 10 Leadership (by application)         | 2                    | Students will be recommendate      | ON REQUIRED FOR MATH.  be placed into a Math 10 course based on ion by their current Math 9 teacher:  tions & Pre-Calculus 10 or ath 10                                                                                                    |  |
| 3      | CAREER LIFE EDUCATION 10                                                                                                    |                      |                                    |                                                                                                    |  |
| 4      | ENGLISH FIRST PEOPLES 10                                                                                                    |                      |                                    |                                                                                                    |  |
| 5      | SCIENCE 10                                                                                                    |                      |                                    |                                                                                                    |  |
| 6      | SOCIAL STUDIES 10                                                                                                    |                      |                                    |                                                                                                    |  |
| 7 & 8  | ELECTIVES: Please select two (2) electives from the list below:                                                                                           |                      |                                    |                                                                                                    |  |
|        | <del></del>                                                                                                    | - 1                  | n 10                               | Computer Studies 10 Entrepreneurship & Marketing 10 Culinary Arts 10A Culinary Arts 10B (must take 10A as well) Foods Studies 10 Textiles Arts & Design 10 Drafting 10 Electronics 10 Robotics 10 Engineering 10 Metalwork 10 Art Metal & Jewellry 10 Woodwork 10 |  |
|        | Alternate Electives: Students MUST fill in thre choices cannot be scheduled into their timetable have in your timetable. If you have chosen a later.  1 2 | le. You s<br>nguage, | hould choose al<br>you do not need | ternates that you would be happy to do to choose an alternate for that course.                                                                                                    |  |
|        | NOTES:                                                                                                    |                      |                                    |                                                                                                    |  |

MyEd Instructions

- My Info (Top Tab)
- Requests (Side Tab)
- Make your selection
- Click POST at bottom of screen

**NOTE:** Detailed course descriptions can be found in the "Course Selection Handbook" which is available in the Publications section of our webpage at <a href="https://www.envercreek.ca">www.envercreek.ca</a>.